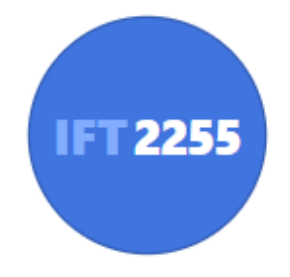

### Génie logiciel

### **Vérification & Validation**

Louis-Edouard LAFONTANT

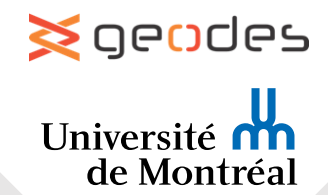

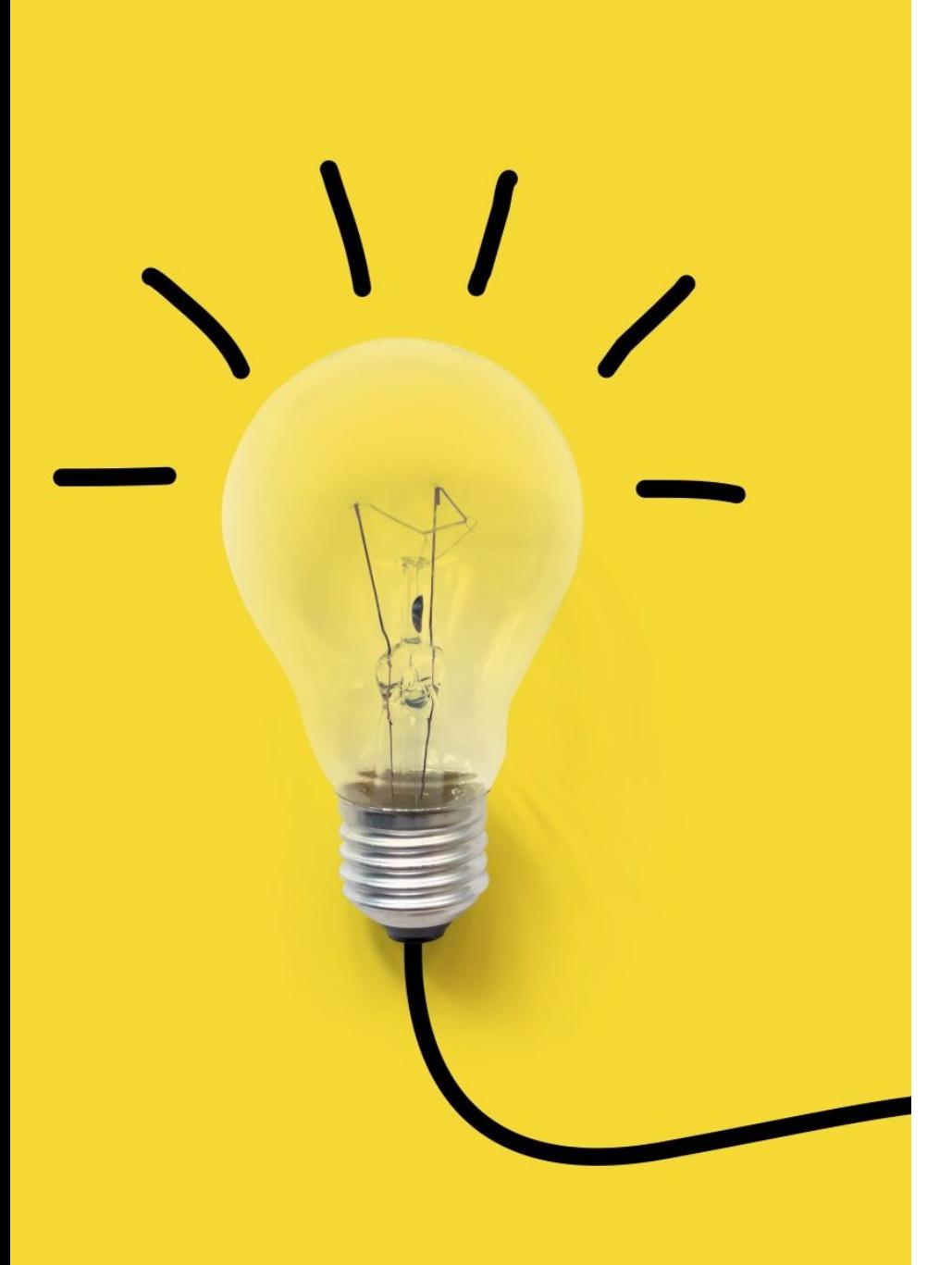

## Vérification & Validation

*Nous avons finalement construit notre solution. Répond-elle vraiment aux besoins du client et des utilisateurs? Est-on certain de son comportement?*

### ➢**Il faut faire des tests pour obtenir cette garantie.**

# To Err Is Human

- L'erreur est humaine, **les programmes sont développés par des humains**
- Toujours assumé que mon code contient des erreurs
- L'activité de **V&V est essentielle** au développement de logiciels de **qualité**

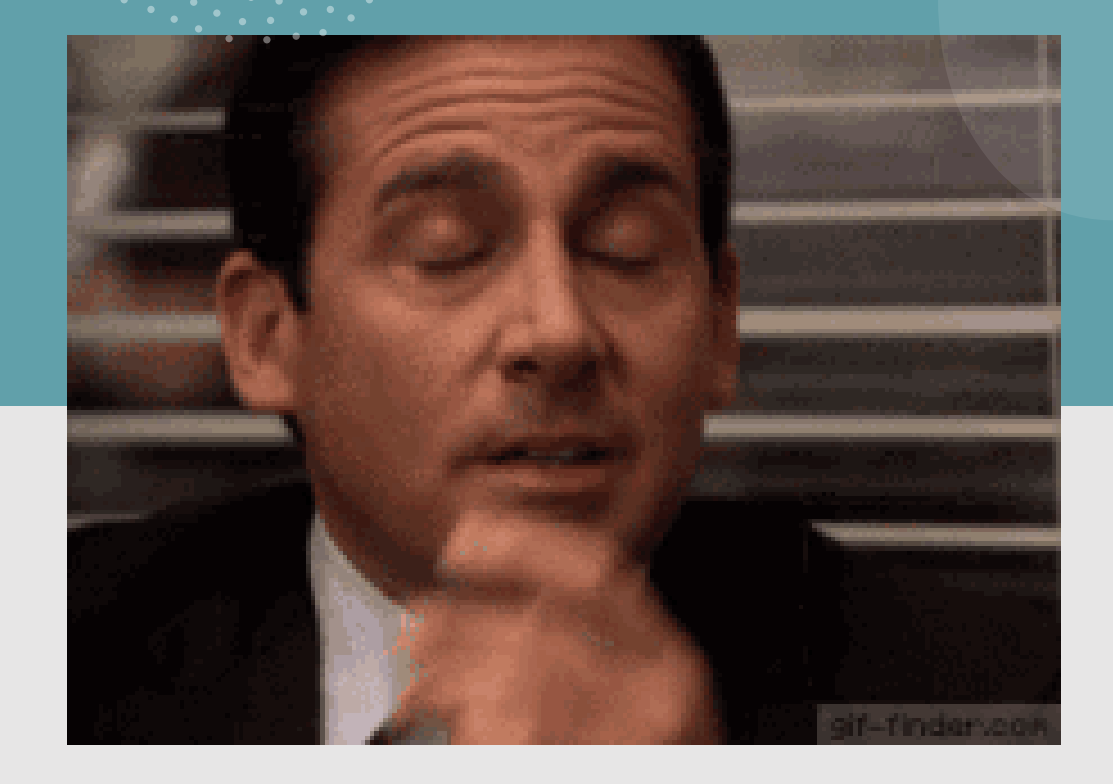

# Qualité

*La qualité est l'absence de lacune, carence et autres défauts.*

- Pas une question d'« excellence »
- Mesure si le logiciel satisfait les besoins

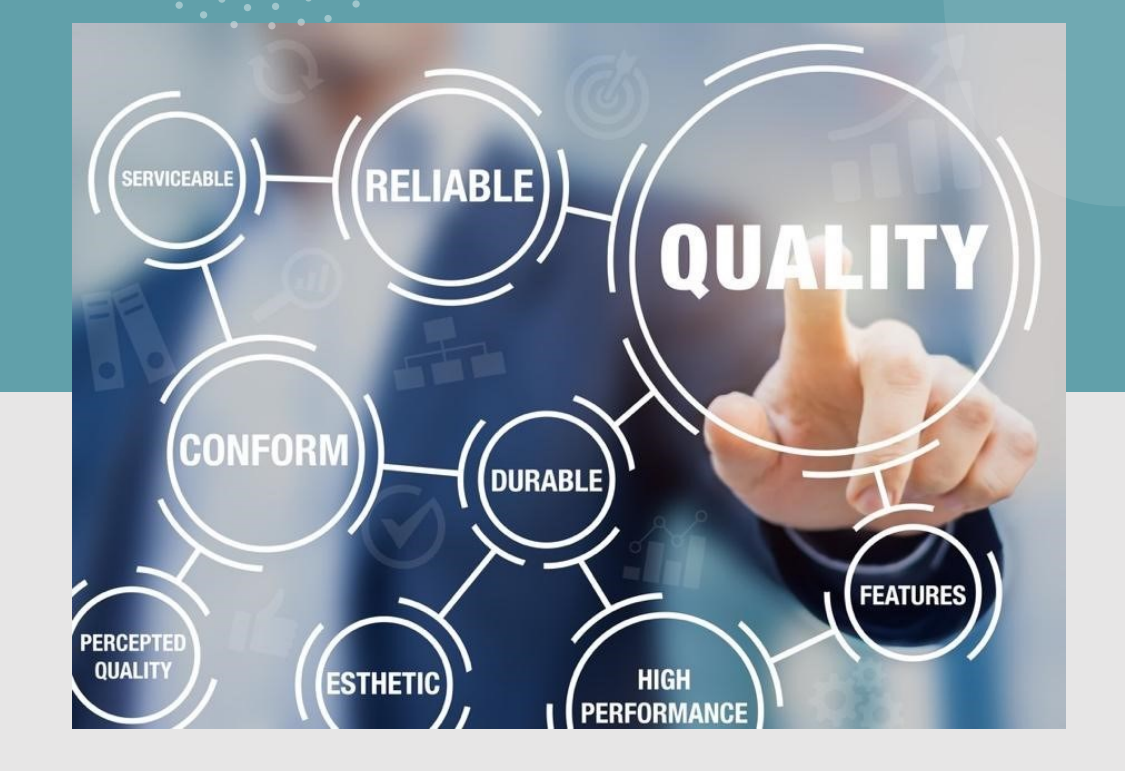

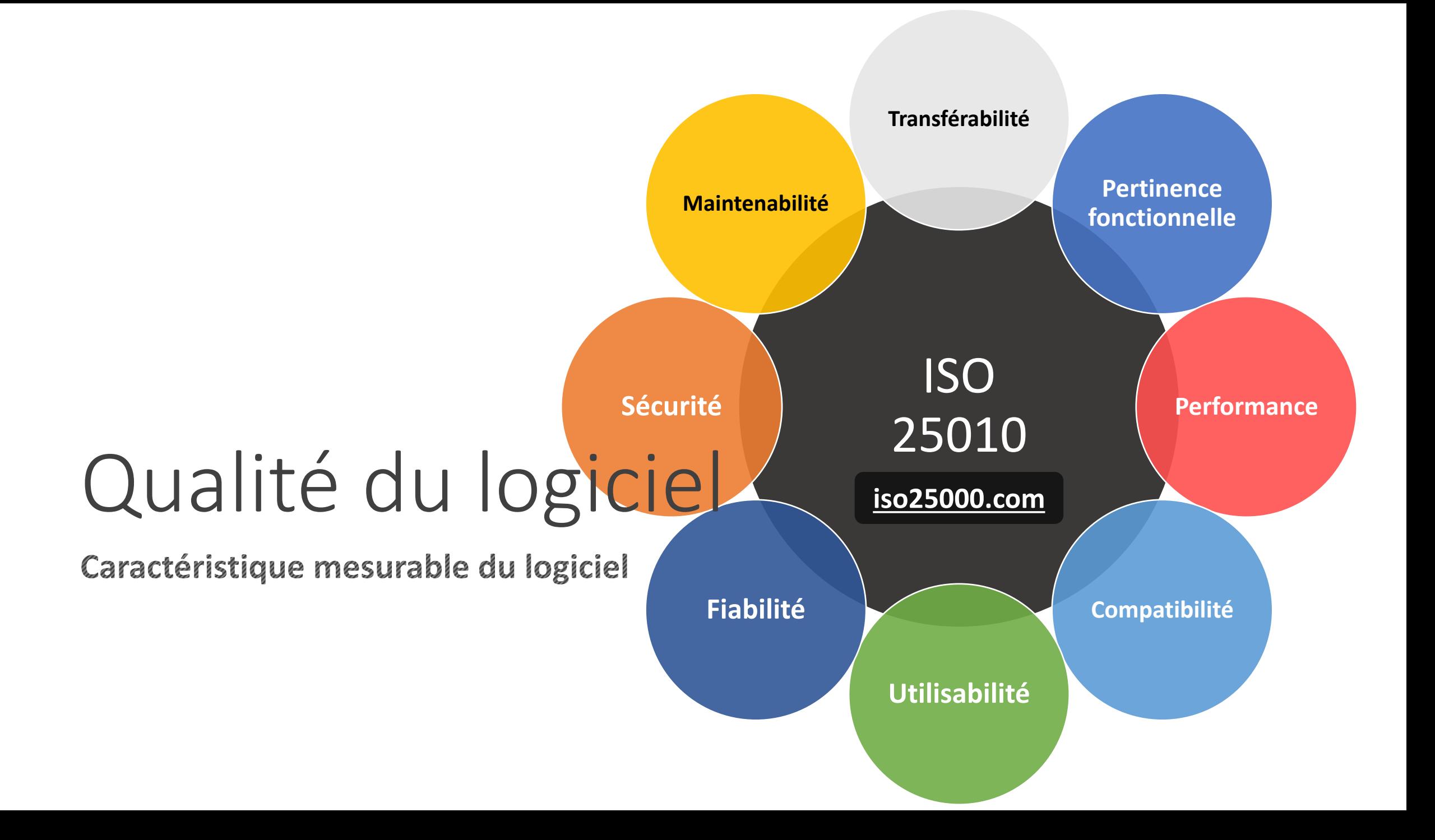

# Pertinence fonctionnelle

Fonctionnalités du logiciel correspondent aux besoins exprimés et tacites du client et des utilisateurs.

#### **Complet**

Fournit les fonctionnalités qui correspondent à toutes les tâches et objectifs spécifiés

**Précis**

Fournit le résultat attendu avec la précision attendue

### **Adéquat**

Permet d'accomplir les tâches et objectifs spécifiés de la façon attendue

# Performance

Logiciel présente des performances relatives aux ressources utilisées.

#### **Temps**

Fournit un temps de réponse, de traitement et un taux de débit convenables aux exigences

#### **Ressources**

Utilise une quantité et des types de ressource convenables aux exigences

### **Capacité** Respecte les limites attendues

# Compatibilité

Deux modules peuvent échanger des informations et/ou effectuer leurs tâches, tout en partageant le même environnement (matériel ou logiciel).

#### **Coexistence**

Peut effectuer ses fonctionnalités efficacement tout en partageant un environnement et des ressources communes avec un autre logiciel, sans le nuire

### **Interopérabilité**

Coopération avec d'autres logiciels en échangeant de l'information et utilisant l'information échangée

# Utilisabilité

Logiciel peut être utilisé de manière efficace et efficiente par ces utilisateurs (humain), en procurant une expérience satisfaisante.

#### **Apprentissage**

Facilité de prendre en main du logiciel et d'accomplir des taches de base

#### **Efficience**

Rapidité avec laquelle on accomplit une tache après l'apprentissage

#### **Mémorisation**

Permet à l'utilisateur de retrouver ses repères et mécanismes après une période d'inutilisation.

#### **Esthétique**

Attire et satisfait l'interaction pour l'utilisateur

#### **Erreur**

Empêche l'utilisateur de commettre des erreurs et lui permet de récupérer facilement en cas d'erreur

#### **Accessibilité**

Peut être utilisé par des personnes ayant des caractéristiques et capacités très variées

# Fiabilité

Logiciel performe des fonctionnalités attendues dans des conditions attendues sur une durée attendue.

### **Maturité** Satisfait les besoins de fiabilité dans lors de son utilisation normale **Disponibilité** Est opérationnel et accessible lorsqu'on en a besoin **Robustesse** Fonctionne tel que **Récupération (potentiel)**

prévu malgré la

présence de fautes

matériel ou logiciel

En cas de panne ou d'échec, récupère les données affectées et rétablit l'état attendu du système

# Sécurité

Logiciel protège l'information pour que les utilisateurs aient les accès requis conformément à leur type/rôle et niveau d'autorisation.

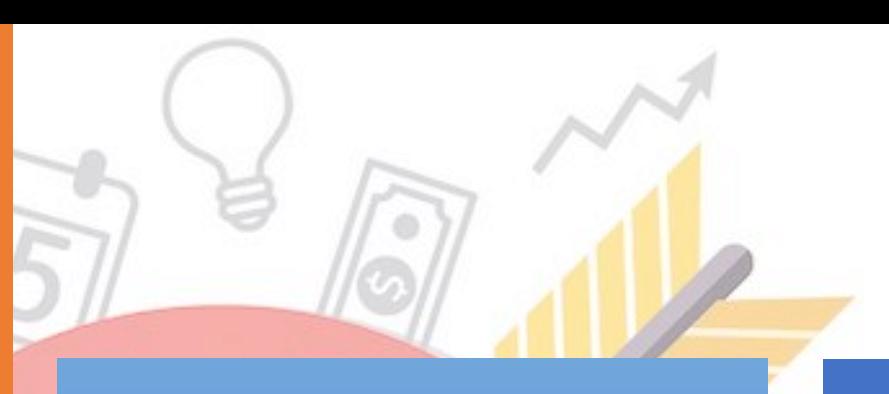

### **Confidentialité**

Garantie que les données ne sont accessibles qu'à ceux qui y sont autorisés

### **Intégrité**

Empêche l'accès et la modification nonautorisée des programmes ou donnée

### **Responsabilité**

Peut retracer de façon unique les actions d'une entité jusqu'à celle-ci

### **Authenticité**

Peut prouver que l'identité d'un sujet ou d'une ressource est bien celle déclarée

# Maintenabilité

Logiciel peut être modifié efficacement pour l'adapter aux changements dans l'environnement et dans les exigences.

#### **Modularité**

Composé de composants distincts afin de minimiser l'impact d'un changement sur un composant

#### **Réutilisabilité**

Composant peut être utilisé dans plusieurs systèmes et contextes, ou pour construire de nouveaux composants

#### **Analyse (potentiel)**

Capacité d'évaluer l'impact d'un changement, de diagnostiquer les défauts, ou identifier les parties à modifier

#### **Changement (potentiel)**

Peut être modifié facilement sans introduire des défauts ou dégrader la qualité

#### **Test (potentiel)**

Permet d'établir des critères pour tester un composant et tester pour déterminer si ces critères sont satisfaits

# Transférabilité

Logiciel peut être transféré d'un environnement (logiciel ou matériel) à un autre.

### **Adaptation**

Peut être adapté ou migré efficacement à d'autres environnements d'utilisation

### **Installation**

Peut être installé et désinstallé facilement dans un environnement

### **Remplaçabilité**

Peut remplacer un autre logiciel ayant le même but, dans un même environnement

# Assurance qualité

**Vérification et validation**

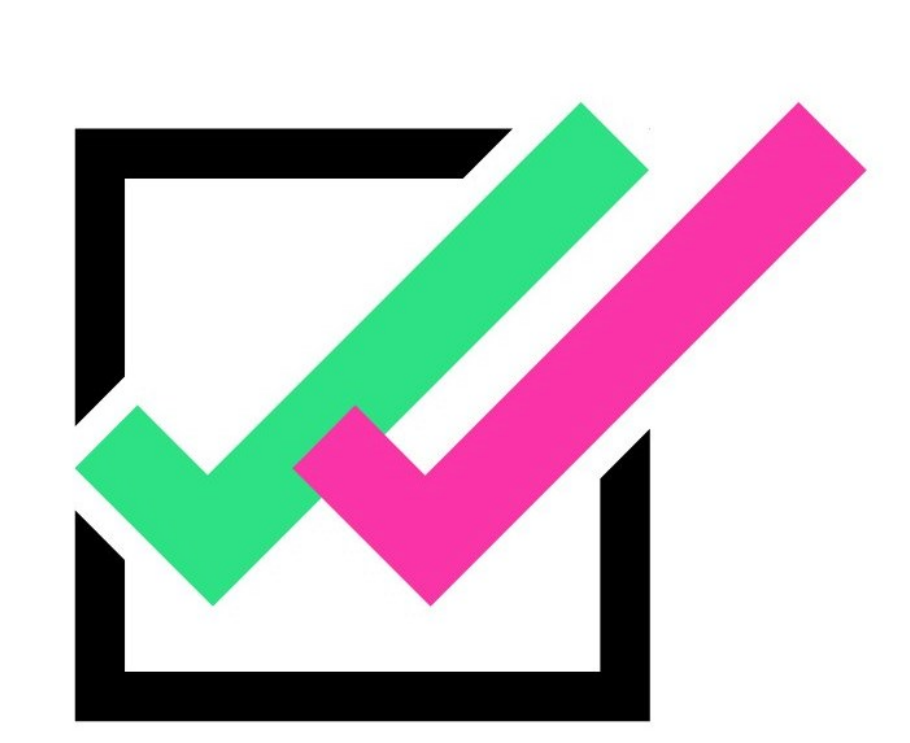

# Assurance qualité logiciel (AQ)

- Les membres de l'équipe AQ doivent s'assurer que les développeurs fournissent un travail de haute qualité
	- À la fin de **chaque workflow**
	- AQ doit être appliquée au processus de développement aussi
- Équipes AQ et de développement sont horizontales
	- **Aucun n'a de pouvoir sur l'autre**
- Le travail de l'équipe AQ est de **vérifier** et de **valider** le logiciel et son processus de développement

# Vérification et validation (V&V)

### Vérification Est-ce que le logiciel **a été fait correctement ?**

- ❑ Détermine si le workflow a été complété correctement
- ❑ Assure que le logiciel est conçu pour livrer toutes les fonctionnalités exigées

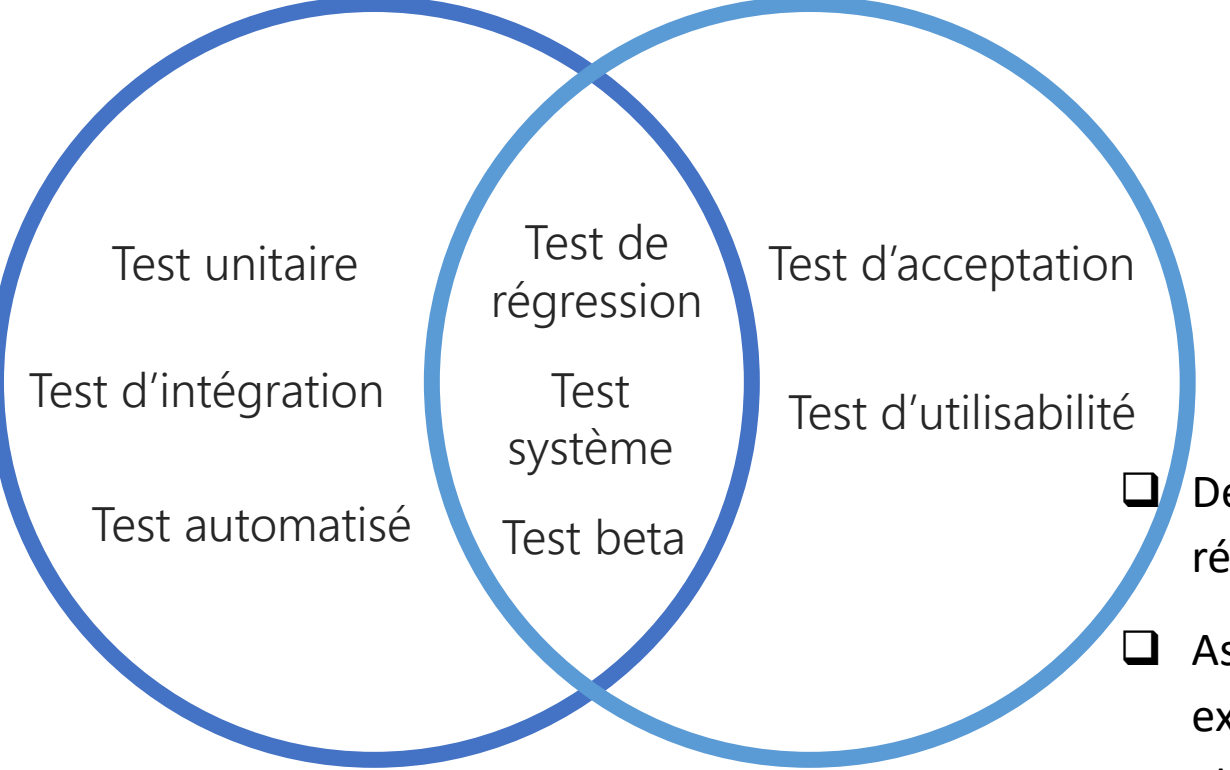

#### Validation Est-ce que le logiciel **fait la bonne chose ?**

- ❑ Détermine si le logiciel répond aux besoins
- ❑ Assure que la fonctionnalité exigée est le comportement attendu du logiciel

## Développement de logiciel fiable

#### **Prévention de fautes**

- Détecter les fautes sans exécution, avant la livraison
- Vérification formelle, inspection, développement rigoureux

#### **Prévision des fautes**

- Mesurer la probabilité de l'occurrence de faute
- Métriques de qualité, méthodes statistiques

#### **Détection et correction de fautes**

- Trouver une faute et la corriger
- V&V: débogage, test

#### **Tolérance aux fautes**

- Récupération après des fautes qui arrivent lors de l'exécution
- Gestion d'exception, blocks de récupération, programmation en N versions (ex: Ada)

# Inspections

15.00

Vérification sans exécution

# Vérification sans exécution

### **Principe fondamental**

➢On ne révise pas son propre travail

➢Synergie entre l'équipe de développeurs et celle de l'AQ

- Tester le logiciel sans exécuter de cas de test
	- **Révision du logiciel**: lire attentivement
	- Vérifier **tous les artéfacts** produits par chaque workflow à chaque incrément
- Technique : **inspection**

# Inspection

#### Équipe d'inspection

- Modérateur
- Membre de l'équipe qui effectue le workflow courant
- Membre de l'équipe qui effectue le prochain workflow
- Membre de l'équipe AQ

#### Étapes formelles

- **Aperçu** de l'artefact à réviser
- **Préparation** de la liste des types de fautes trouvées
	- Statistiques de fautes
	- Se concentre là où on a identifié le plus de fautes
- **Inspection** méticuleuse qui parcourt tout l'artefact
- Le responsable de l'artéfact **corrige** les fautes
- **Suivi** pour s'assurer que toutes les fautes ont été traitées

### **Statistiques** d'inspection

- Pour chaque workflow, on **compare le taux d'erreur avec l'incrément précédent**
- Réagir s'il y a un grand nombre de fautes dans un artéfact

#### **Métriques d'inspection**

✓Taux d'inspection (diagramme/page révisé par heure) ✓Densité de fautes (fautes par KLOC inspectées) ✓Taux de détection de fautes (fautes détectées par heure) ✓Efficacité de détection de fautes (nombre de fautes majeures détectées par heure)

### Revue de code (*code review*)

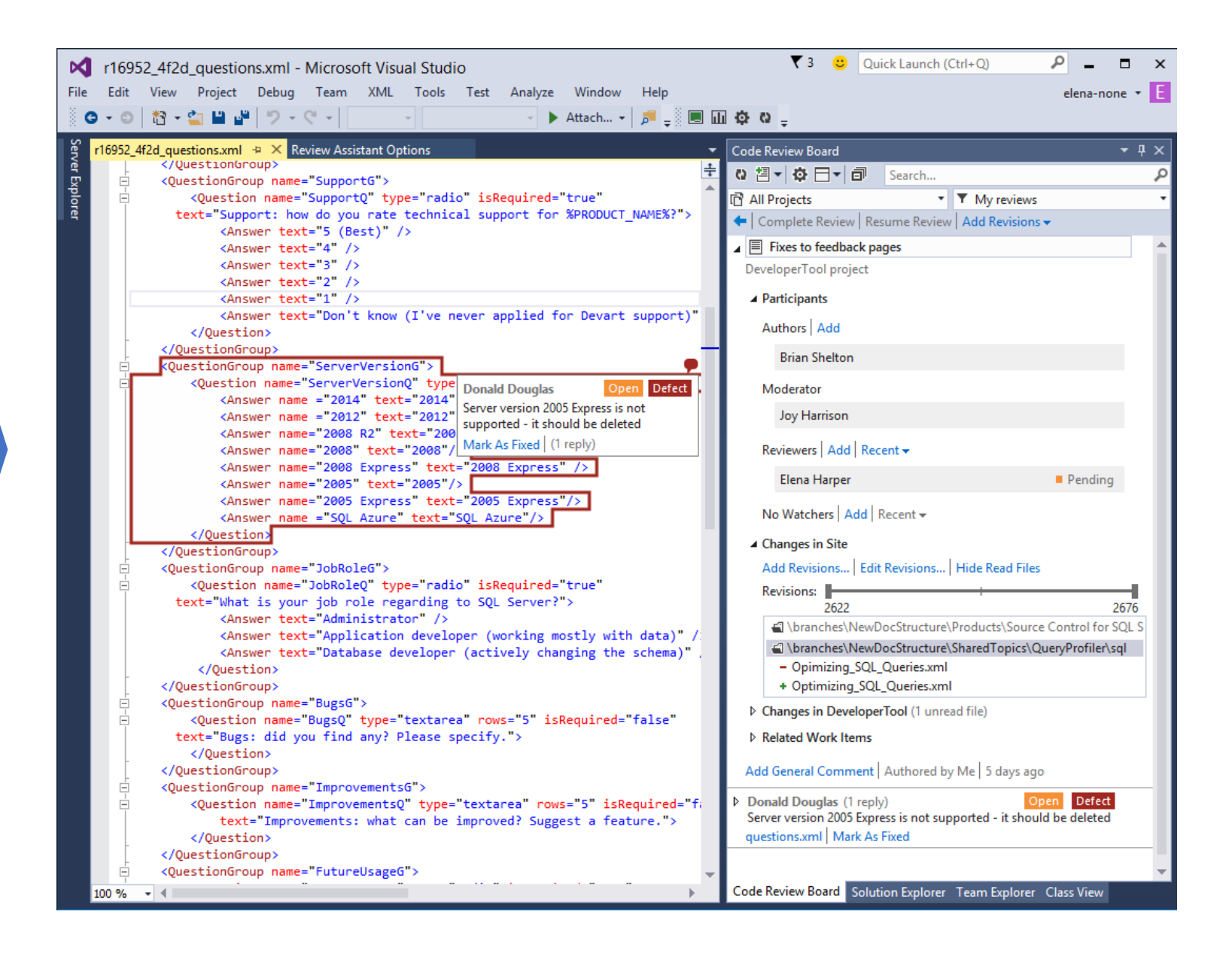

# Tester

*Utiliser* un logiciel c'est l'exécuter dans le but d'atteindre l'objectif qui lui est destiné

« *Tester* un logiciel, c'est l'exécuter dans le but de le faire **échouer**. » *Glenford J. Myers'79*

« Tester ne peut que montrer la **présence d'erreurs**, pas leur absence. » *Edsger W. Dijkstra*

« Attention aux bogues dans ce code; je n'ai seulement prouvé qu'il était correct, mais je ne l'ai jamais essayé. » *Donald Knuth*

## Qu'est-ce qu'un test?

- Processus de trouver les différences entre
	- Le comportement **attendu** et
	- Le comportement **observé**
- Technique de détection de fautes qui tente de **faire échouer le logiciel** ou l'amener à un **état erroné**, de façon **planifiée**
- Un test est réussi s'il identifie des fautes ou démontre que le logiciel ne présente pas les fautes qu'il cherche à relever

# **Vérification** basé sur l'exécution

- Processus d'**inférer** certaines propriétés du **comportement** du logiciel en se basant, en partie, sur le résultat obtenu de son **exécution** dans un **environnement connu** avec des **entrées choisies**
- Inférence
	- On a un rapport de fautes, le code source et, souvent, rien d'autre
- Environnement connu
	- Mais on ne connait *jamais* vraiment *tous* les paramètres de notre environnement
- Entrées choisies
	- Des fois, on ne peut pas fournir les entrées voulues
		- La **simulation** est alors nécessaire

# Les spécifications doivent être correctes

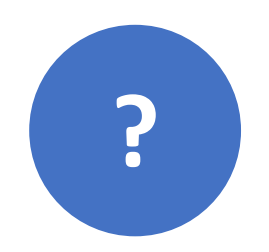

Est-ce que la spécification suivante est correcte pour le tri ?

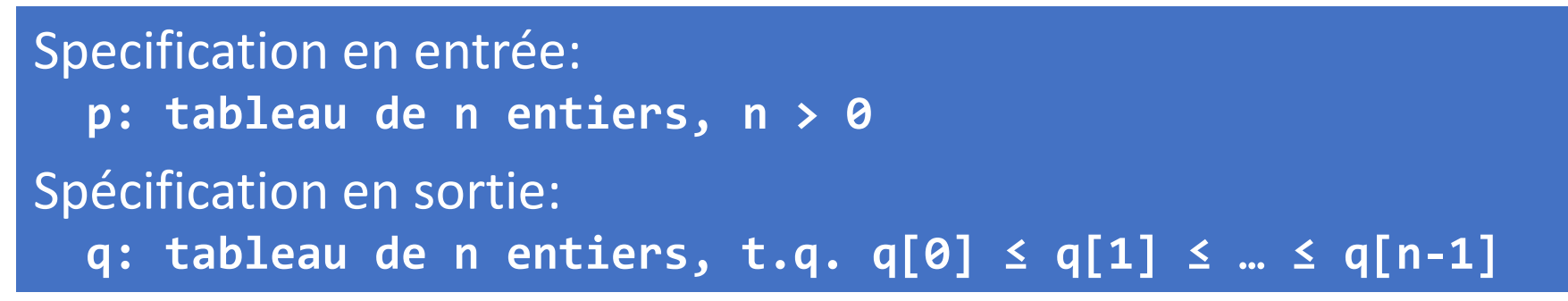

La fonction **trickSort** (pas adéquat) satisfait cette spécification.

```
void trickSort(int p[], int q[]) {
  int i;
  for (i = 0; i < n; i++) {
    q[i] = 0;}
}
```
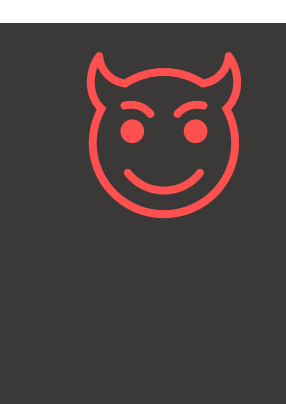

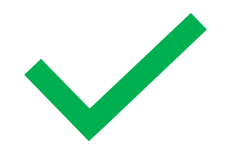

## Les spécifications doivent être correctes

La spécification de tri corrigée :

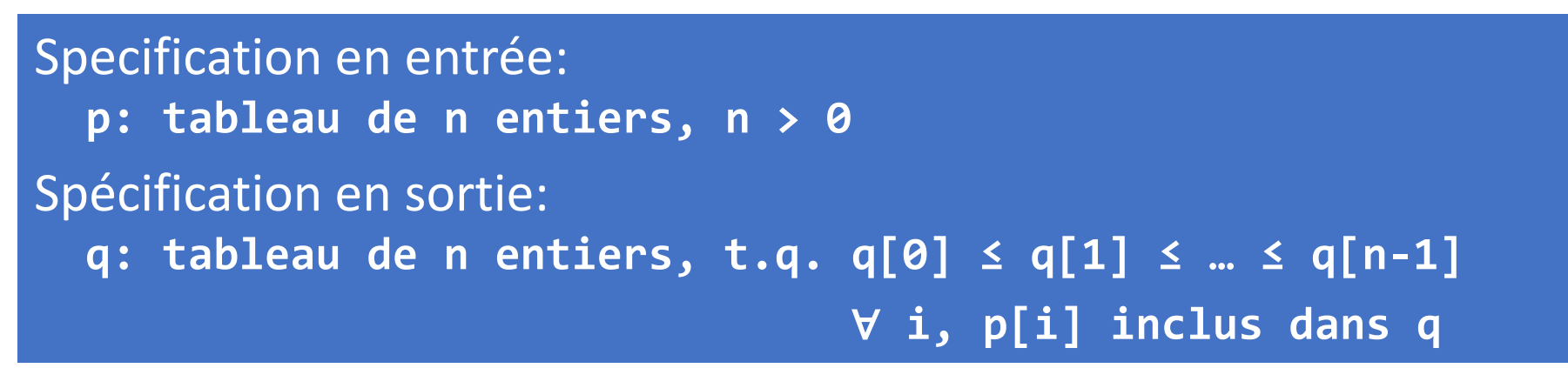

➢Les tests supposent que la spécification est correcte => Toujours **valider les spécifications** avant de tester

# Méthodes de vérification

Méthodes formelles Tests (fonctionnel, structurel)

### Méthodes de vérification formelles

- Que calcule le code suivant ?
- Comment **prouver** qu'il est **correct** ?

int  $k$ , s; int  $y[n]$ ;  $k = 0;$  $s = 0;$ while  $(k < n)$  $s = s + y[k];$  $k = k + 1;$ 

# Graphe du flux de contrôle

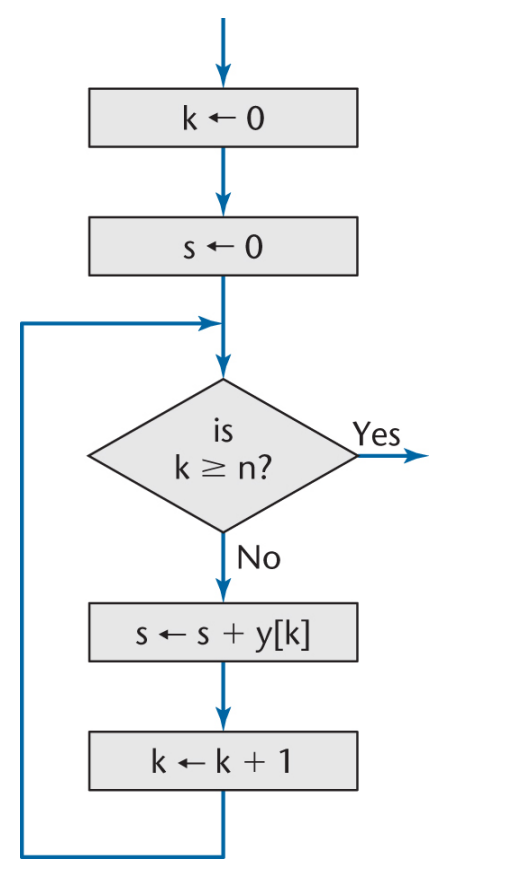

int  $k$ , s; int  $y[n]$ ;  $k = 0;$  $s = 0;$ while  $(k < n)$  $s = s + y[k];$  $k = k + 1;$ 

## **Exécution** symbolique du programme

Preuve par induction sur n

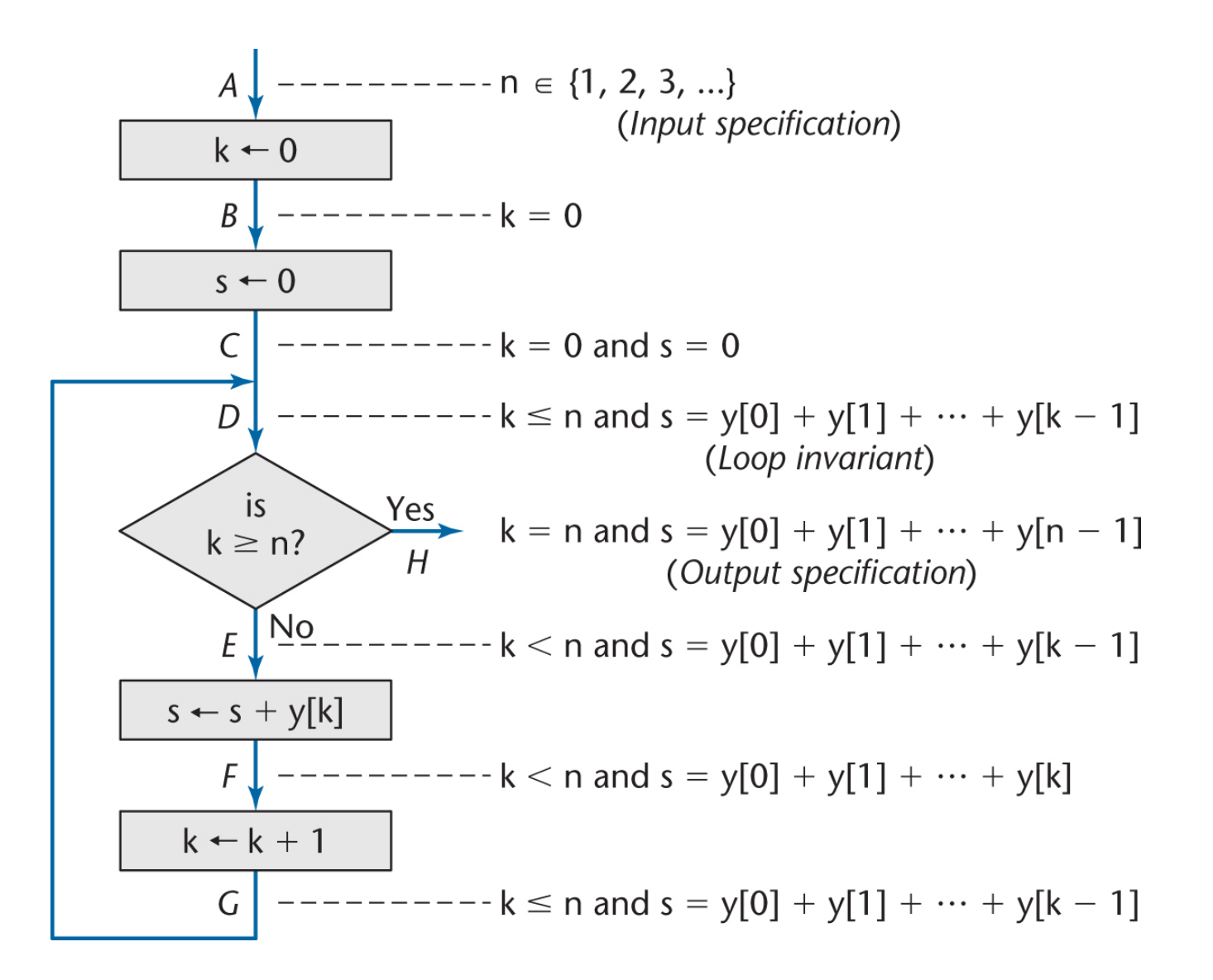

### Démonstration automatique de théorèmes

- Outils d'assistance aux preuves
	- Isabelle, Rodin
- Certification de code
- Appliqué dans la conception de circuits intégrés
	- Pentium, HP, AMD
- Programmation logique
	- 1<sup>er</sup> ordre ou supérieur
	- Model checking
	- Réécriture de termes

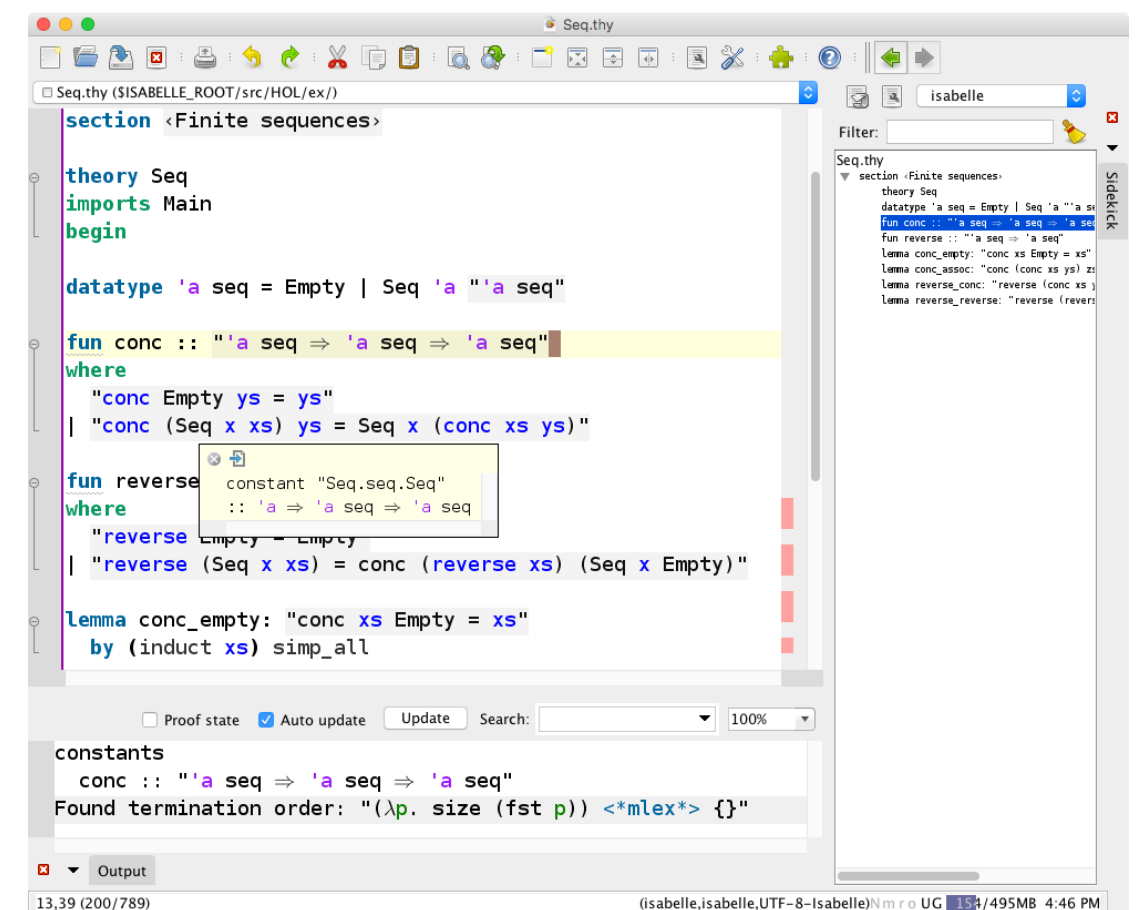

### Technique de vérification peu répandue

- Démonstration d'exactitude sous-utilisée en génie logiciel
- Ingénieurs logiciel n'ont pas assez de connaissances mathématiques pour rédiger les démonstrations
	- Bien que, la plupart des informaticiens ont la capacité de l'apprendre
- Démontrer coûte trop cher pour être pratique
	- Viabilité économique est déterminé par une analyse coût-avantage

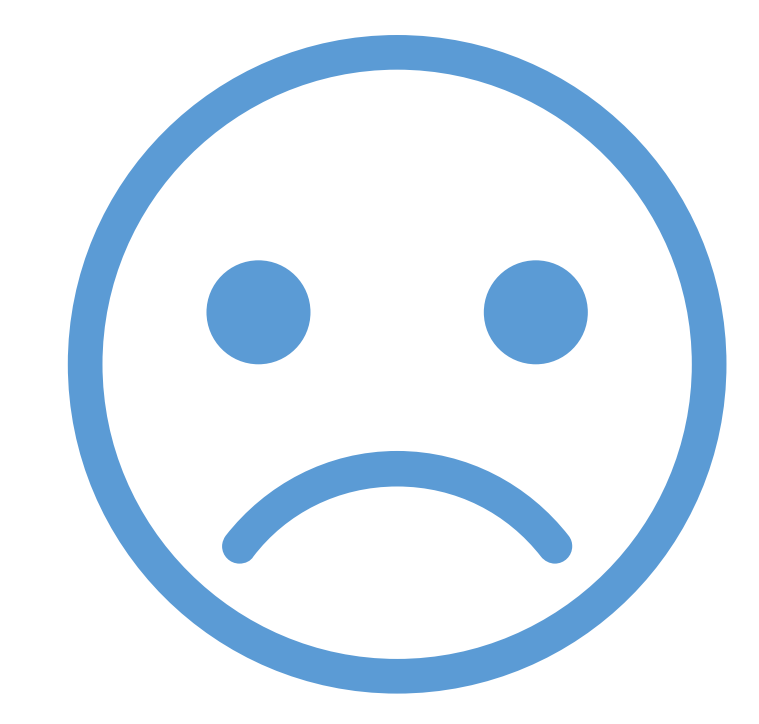

# Test

### On essaie de faire échouer. Si on n'y arrive pas, on passe.

# Qu'est-ce qui guide nos tests?

#### **Spécifications**

- Ignore le code: utilise les spécifications pour choisir les cas de test
- Test à la **boîte noire**, dirigé par les donnés, par le I/O, par les fonctionnalités

**Code**

- Ignore les spécifications: utilise le code pour choisir les cas de test
- Test à la **boîte blanche**, dirigé par la logique, par la structure du code

### Boite noire et boite blanche

### Boite noire

#### **Test fonctionnel**

❑ Vérifie si le **comportement externe** du logiciel est **conforme aux exigences**

### Boite blanche

#### **Test structurel**

❑ Vérifie si l'**implémentation** du logiciel est **correcte**

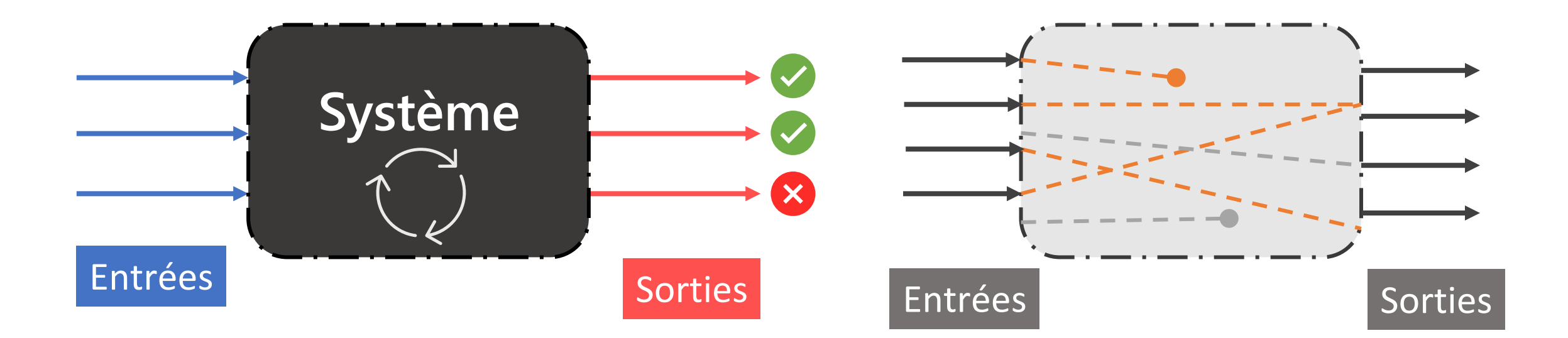

Processus d'un test à la boîte noire

Planification • Identifier les **fonctions externes** à tester • Définir les **entrées** et **sorties** de chaque fonction • Établir les objectifs de qualité (critère de terminaison et suffisance des **cas de test**)

- **Exécuter** chaque cas de test sur chaque fonction
- Observer le comportement

**Exécution** 

Analyse

• Enregistrer les problèmes rencontrés

- **Comparer** les résultats aux sorties attendues
- S'assurer que **l'oracle** (mécanisme permettant de décider si un test a échoué) est adéquat
- Corriger les défauts découverts

## Sélection des cas de test

- Comment déterminer les entrées et sorties d'une fonction?
- Impossible de tester exhaustivement tous les cas possibles
- L'art du test est un problème d'optimisation
	- Sélectionner un **petit ensemble** de cas de test gérable, afin de
	- **Maximiser** les chances de détecter une faute, tout en
	- **Minimisant** les chances de gaspiller un cas de test
- Chaque cas de test doit détecter une faute unique qui ne serait pas détectée par un autre

### Exemple

```
public class UniversitiesControllerTests
{
  [Fact]
  public async Task GetUniversity ReturnsHttpNotFound()
\{ // ARRANGE
     int universityId = 12;
     // Mock le repository servant à récupérer une université dans la base de données
    var m universityRepo = new Mock<IUniversityRepository>();
    m universityRepo.Setup(repo => repo.GetByIdAsync(universityId))
                     .Returns(Task.FromResult((UniversityDTO)null));
    var controller = new UniversityController(m_universityRepo.Object);
     // ACT
   var result = await controller.GetUniversity(universityId);
     // ARRANGE
    var notFoundResult = Assert.IsType<NotFoundObjectResult>(result);
    var returnValue = Assert.IsType<ErrorResultDTO>(notFoundResult.Value);
    Assert.Equal("University not found", returnValue.Summary);
 }
   // autres méthodes et reste de la classe
```
}

## Boite blanche

Tester tous les chemins possibles du code

- Tester chaque **expression**
	- Exécuter un ensemble de cas de test tel que chaque expression soit exécutée au moins une fois
- Tester chaque **branche** du code
	- Exécuter un ensemble de cas de test tel que chaque branche soit exécutée au moins une fois
		- Conditions, boucles, polymorphisme, multithread
- Tester chaque déclaration et utilisation de **variable**
	- Pour chaque variable, tester les valeurs qu'elle peut avoir pour chaque expression dans laquelle elle est utilisée
- On peut détecter des **chemins inatteignables** (code mort)
	- Indice de présence de faute

### Exemple

```
private static double [] compute Roots (double a, double b, double c) {
    double[] roots;
    double delta = Math.pow(b, 2) - (4 * a * c);
    if (detta > 0)roots = new double[](-b + Math.sqrt(delta)) / (2 * a),(-b - Math.sqrt(delta)) / (2 * a)\cdotelse if (detta == 0)roots = new double[]-b / (2 * a)\}else
        roots = new double[0];
```
return roots;

```
private static double[] computeRoots2(double a, double b, double c) {
    List <b>Double</b> possibleRoots = new ArrayList <b>Double</b>();
    double tolerance = Double. MIN NORMAL;
    for (double x = -3; x < Double. MAX VALUE; x + tolerance)
        double sol = a * Math.pow(x, 2) + (b * x) + c;if (Math.abs(sol) \leq tolerance)possibleRoots.add(x);
    double[] roots = new double [possibleRoots.size()];
    for (int i = 0; i < roots. length; i++)
        roots[i] = possibleRoots.get(i);return roots;
```
## Tester en présence de dépendances

- La plupart des modules requièrent d'autres modules pour leur bon fonctionnement
- Idéalement, chaque module devrait être testé en **isolation**
	- Tests plus robustes en présence de **changements** dans le système
	- Permet une meilleure organisation des tests
- Comment isoler le comportement d'un module particulier?
	- Par la création d'un « faux » **module synthétique**  qui joue le rôle de la dépendance pour les tests effectués.
	- faux module peut retourner des **valeurs prédéterminées** lorsqu'invoqué

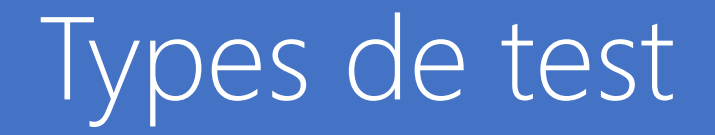

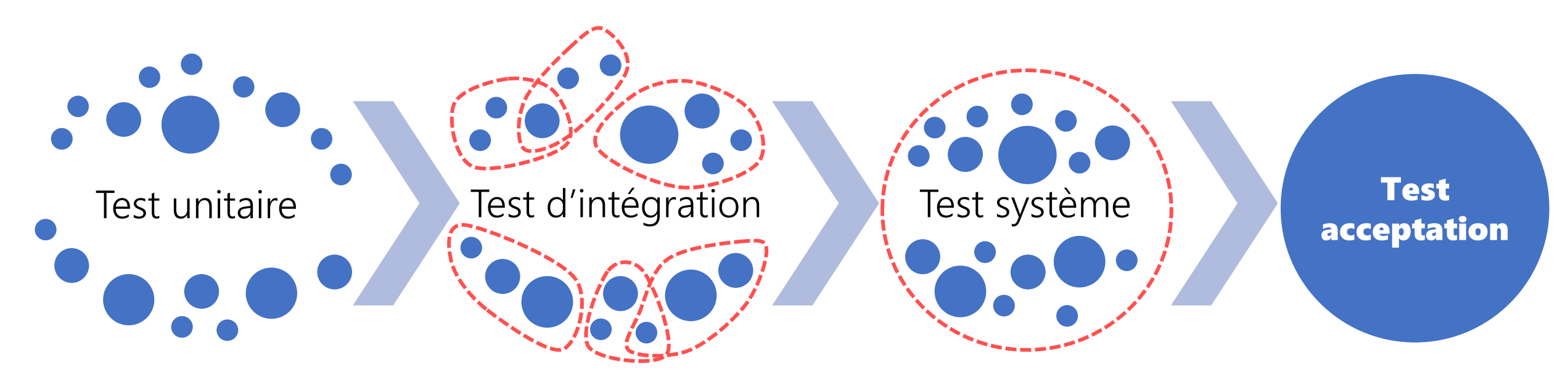

**Chaque module individuellement** **Groupe de modules interdépendants**

**Système complet Système final** 

**(par client)**

# Fil conducteur

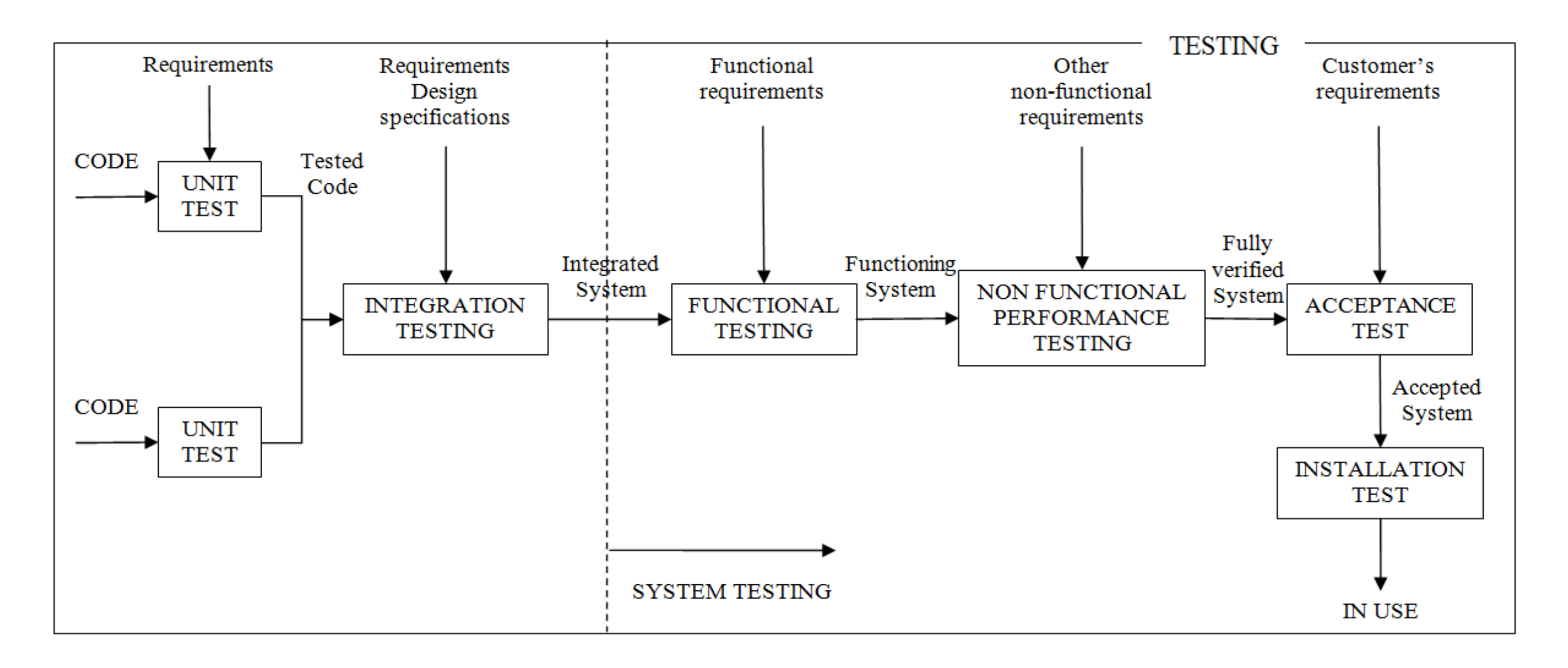

### Test unitaire

Vérifie chaque module **individuellement**

### Boite noire

❑ Test fonctionnel

❑ Dépend des entrées et sorties

### Boite blanche

❑ Test structurel

❑ Dépend du code

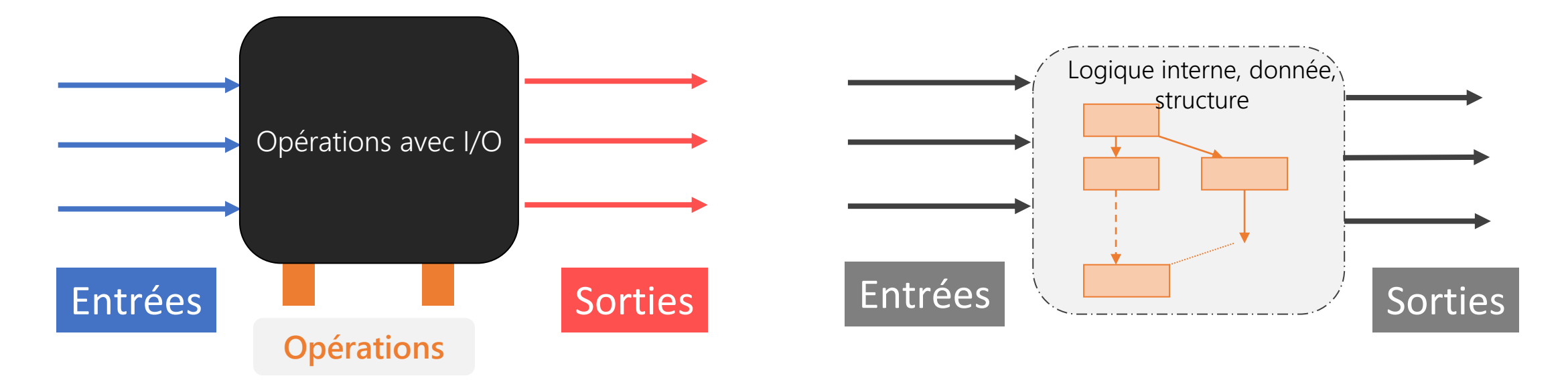

## Test d'intégration

Vérifie les interactions entre **plusieurs modules**

- Utilisé lors de l'ajout de nouveaux modules au groupe de modules (testés) déjà existants
- Attention particulière lors des test du GUI Tester les événements générés (ex: cliques, touches, mouvements)

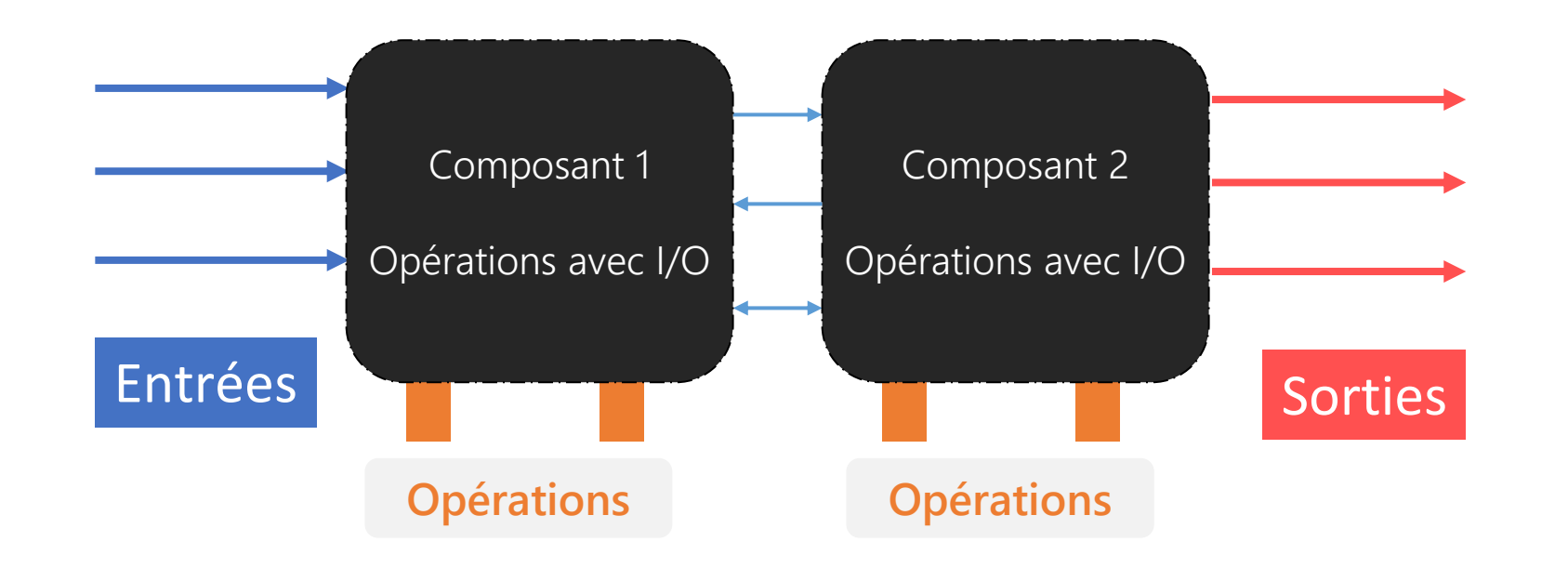

### Test fonctionnels

- L'équipe AQ doit faire une approximation des tests d'acceptation
- Assure que le code est **conforme aux exigences**
- Établit que le logiciel est **complet**, **précis** et **adéquat**
- Fonctionnalité souvent réalisée par une combinaison de **méthodes**
	- D'après les **diagrammes de séquence**
- Tester du point de vue de l'utilisateur
	- Tester **chaque CU**
	- **Test à la fumée** pour tester les fonctionnalité du produit complet
	- **Test big-bang** vérifie que le système **en entier** est conforme aux exigences fonctionnelles

### Tests non-fonctionnels

• Vérifie que le système **en entier** est conforme aux exigences non-fonctionnelles

#### • **Test de performance**

- Test de stress, de volume, de sécurité, de fiabilité
- Toutes les **contraintes** doivent être vérifiées
- Toute la **documentation** doit être vérifiée
	- Exactitude, conformité aux standards, cohérent avec la version courante du logiciel

### Test d'acceptation

- Client détermine si le logiciel satisfait ses besoins
	- Exactitude
	- Robustesse
	- Performance
	- Documentation
- Différence entre les tests systèmes et d'acceptation est sur le jeu de données
	- Système: sur des **données fictives**, dans un **environnement contrôlé**
	- Acceptation: sur des **données réelles** dans l'**environnement d'utilisation réel**

## Test alpha & beta

### **Alpha (sur application)**

- Effectués par des développeurs
- Environnement contrôlé
- Test à la boite noire et boite blanche
- –Quand la première ronde de correction des bogues est complétée, le produit va en test Beta

### **Beta (sur produit)**

- Effectués par des utilisateurs
- Conditions normales d'utilisation
- Test à la boite blanche

Bonne pratique

# Qui devrait tester?

- Le développeur effectue des tests **informels** sur son code.
- L'équipe AQ effectue des tests systématiques
- Le développeur corrige les modules qui ont échoué
- Tous les tests doivent
	- Être planifiés à l'avance
	- Prévoir ce qui est attendu
	- Être conservés par la suite (documentation)

# Combien de fautes doit-on trouver?

- Pour chaque artéfact, le gestionnaire doit **prédéterminer le nombre maximal de fautes** trouvées pendant les tests
- Si ce nombre est atteint
	- Jeter l'artefact
	- Reconcevoir le composant
	- Ré-implémenter le code
- Le nombre maximal autorisé de fautes trouvées **après la livraison** est **ZÉRO**
	- Idéalement…

# Quand s'arrêter de tester?

- × X% des cas de tests sont réussis **Mauvaise idée**
- × Il y a moins de X défauts restants **Mauvaise idée**
- $\checkmark$  II n'y a plus de budget disponible pour les tests **Pas le choix**
- ✓L'échéancier de la livraison est arrivé **Pas le choix**
- ✓Il ne reste plus de défauts bloqueurs, critiques ou majeurs **Acceptable**